# Découverte du

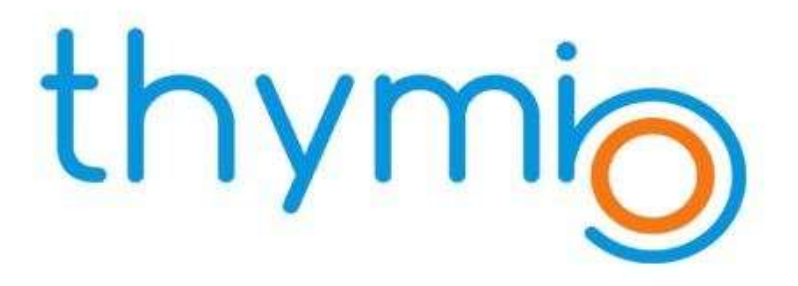

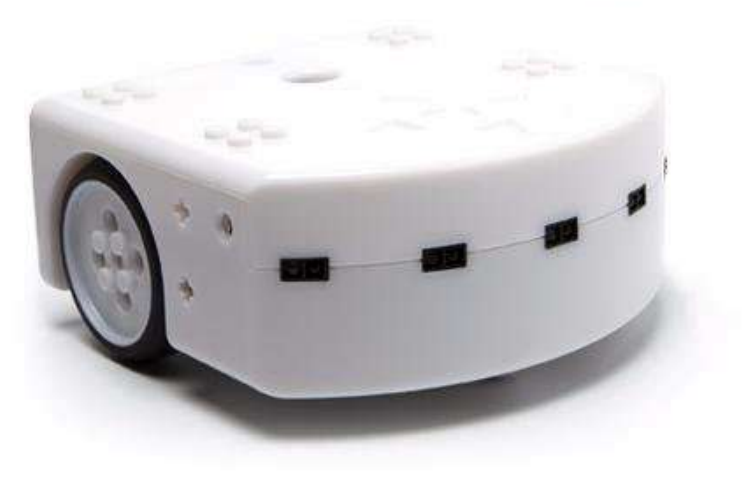

# Observation du Thymio

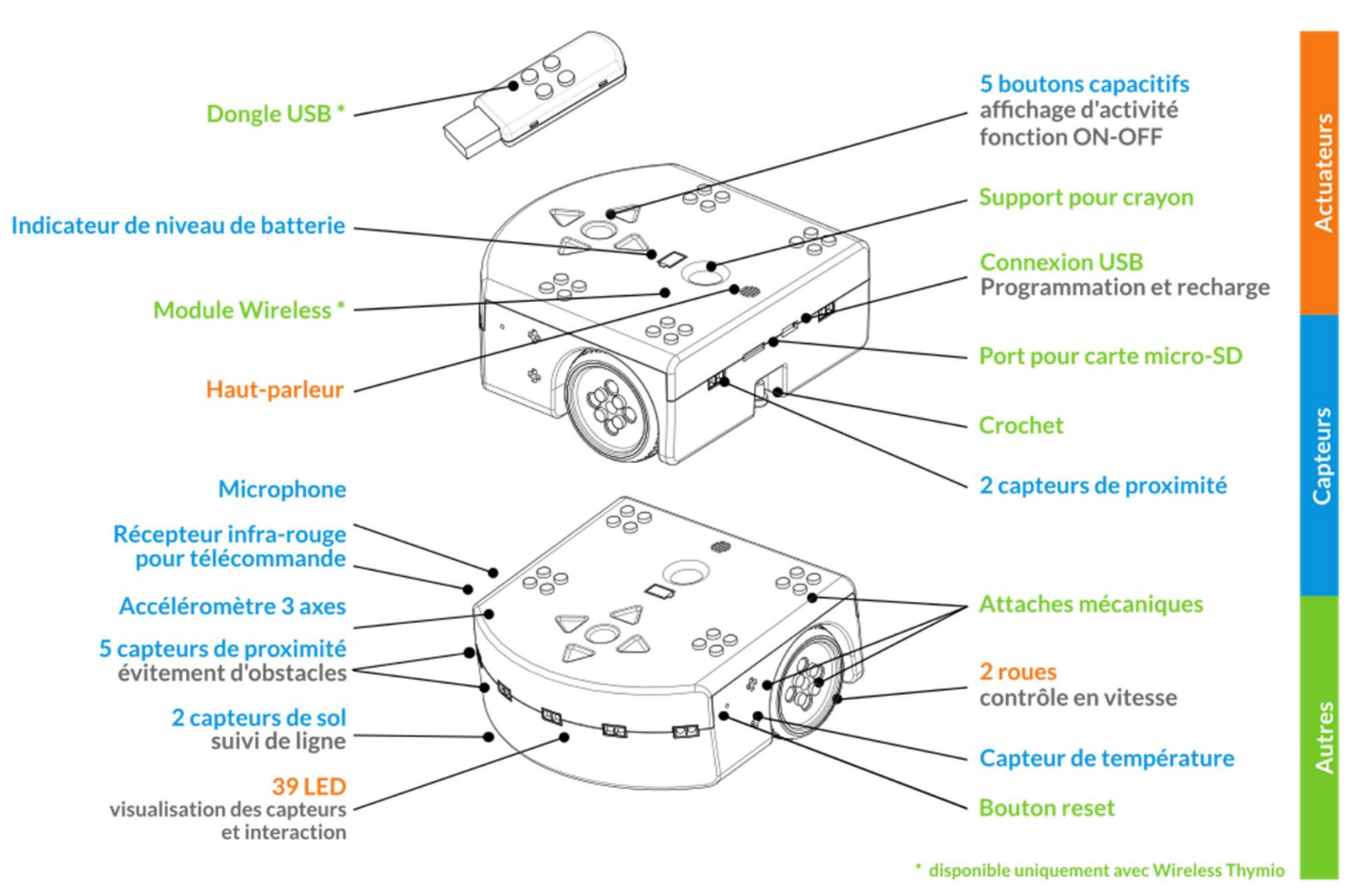

# Comportements prédéfinis

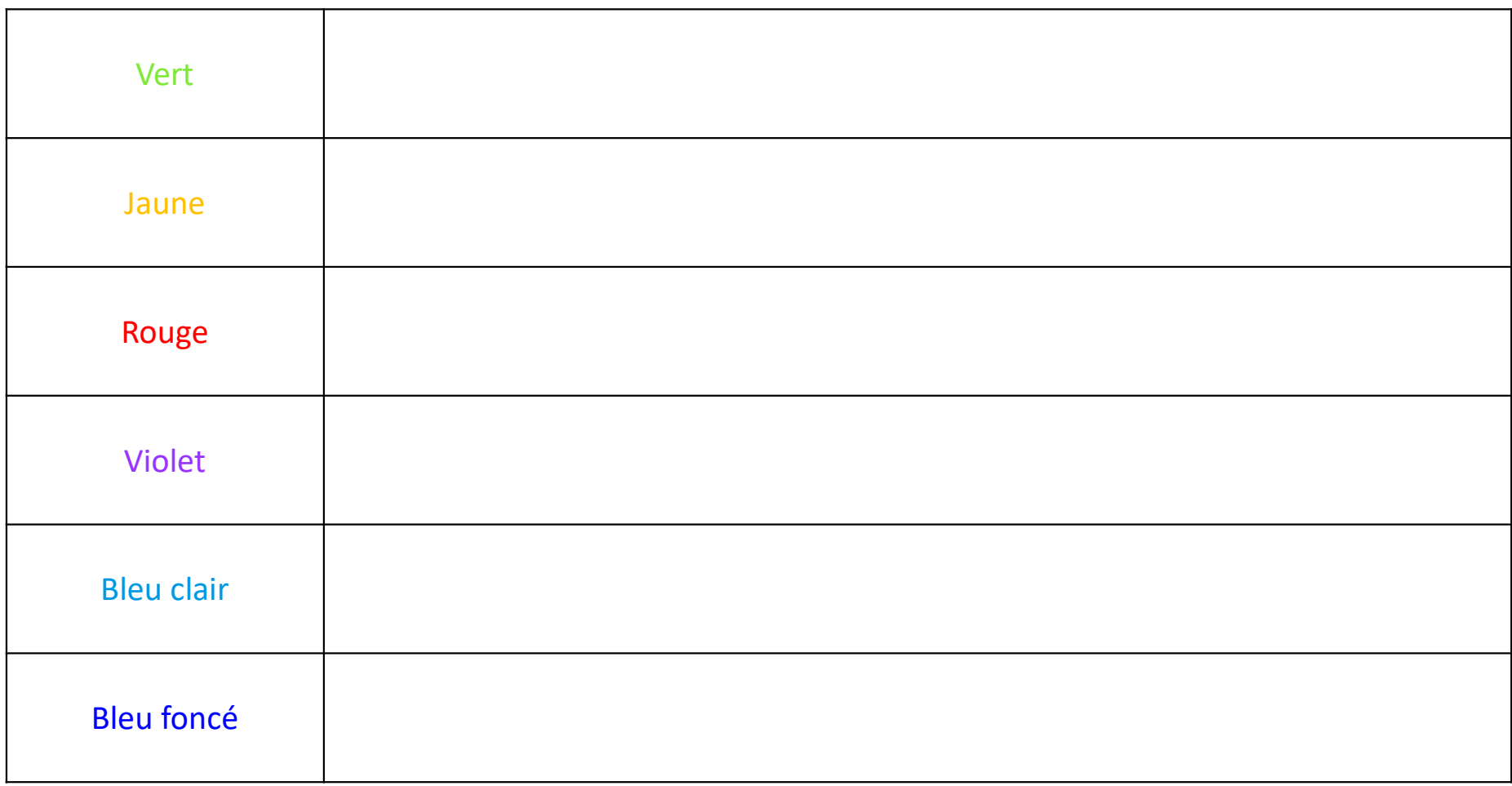

# Comportements prédéfinis

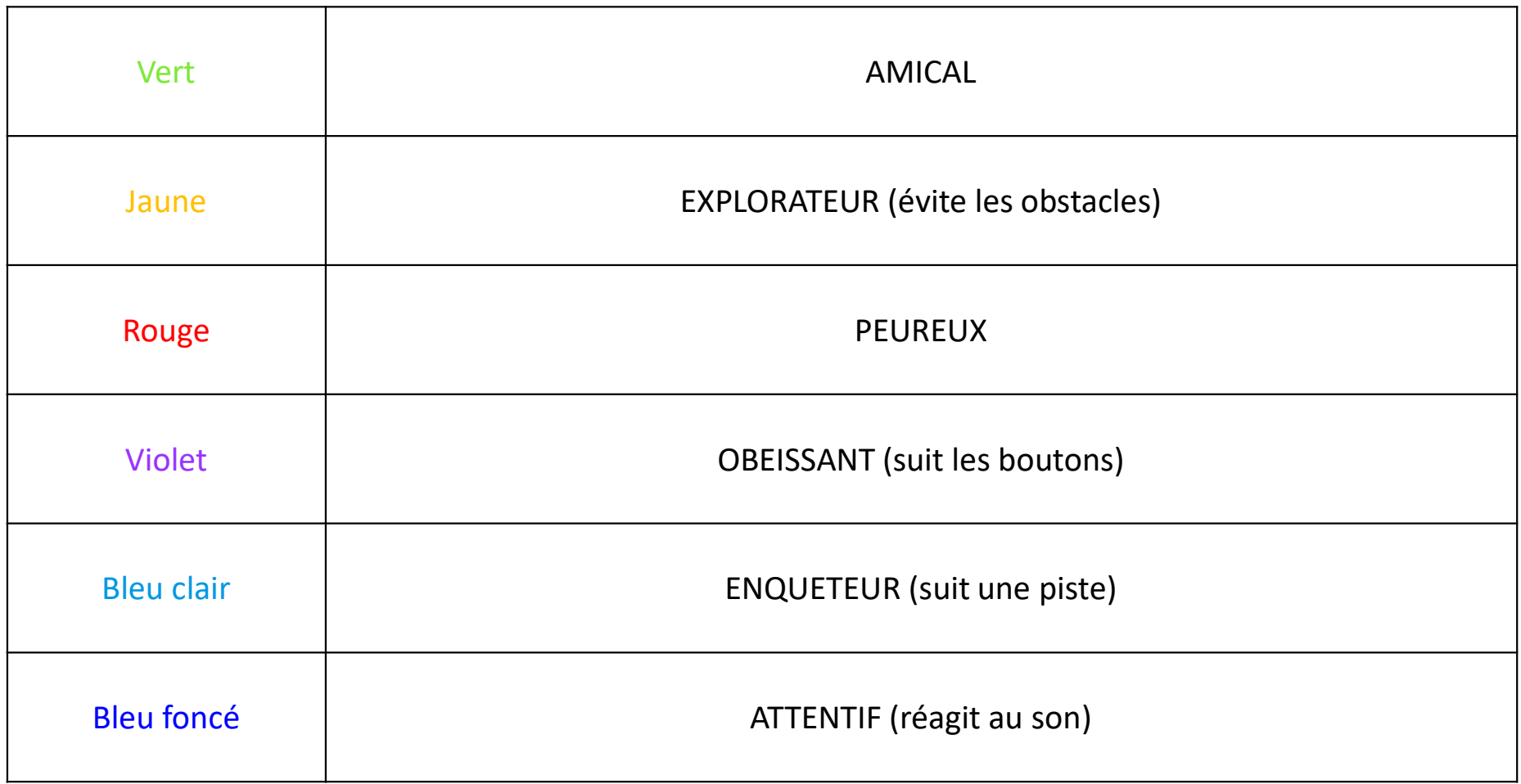

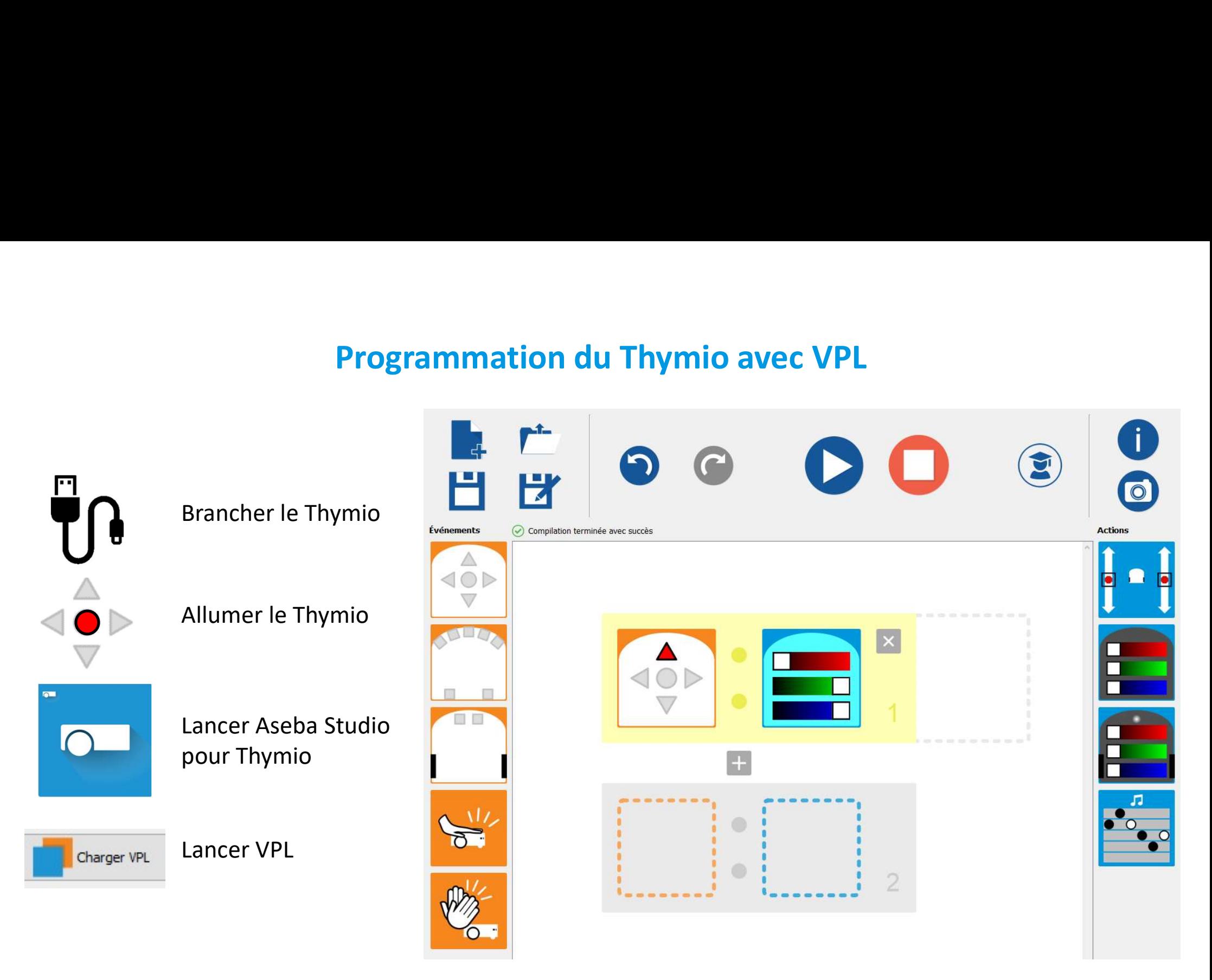

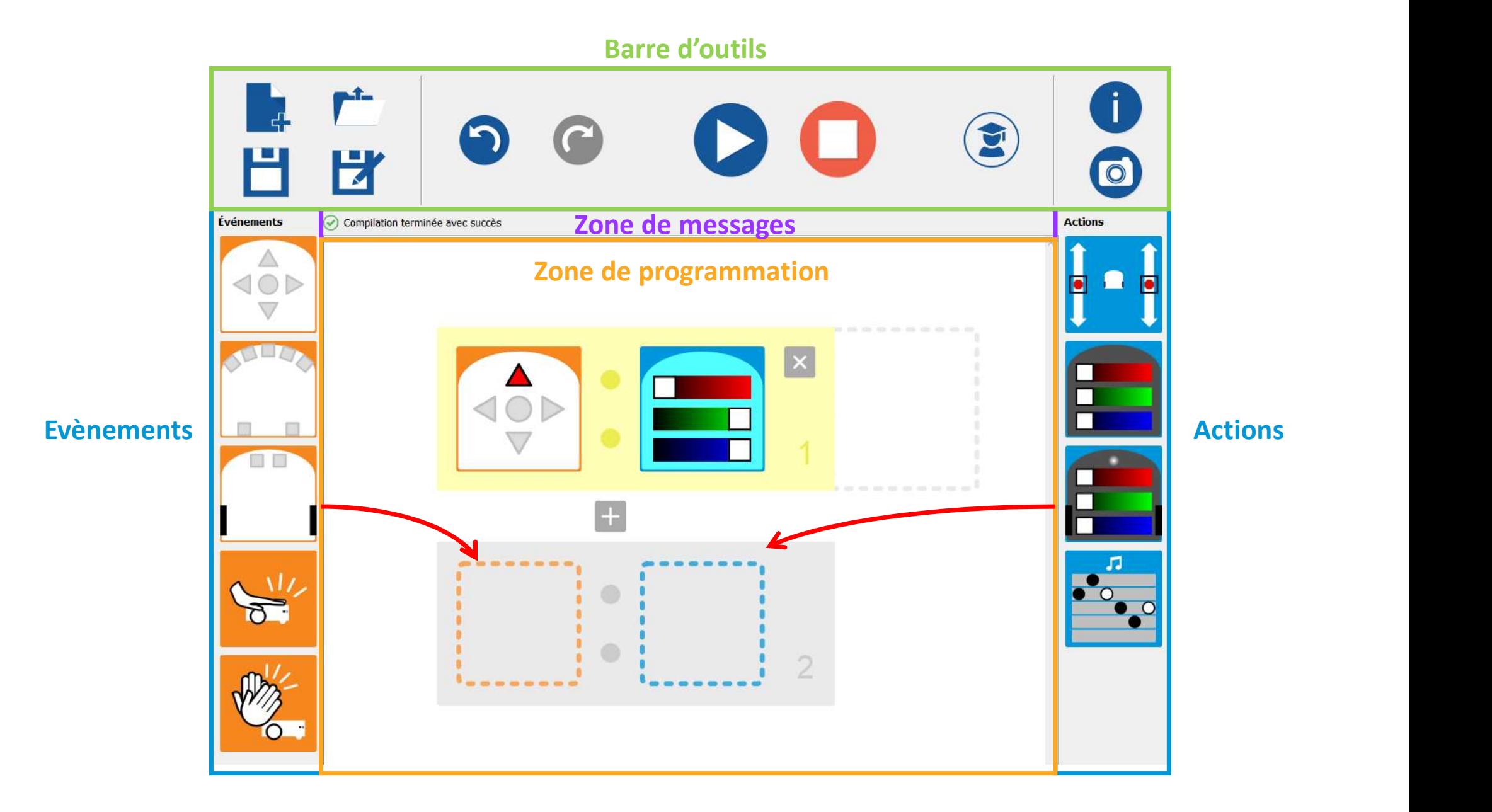

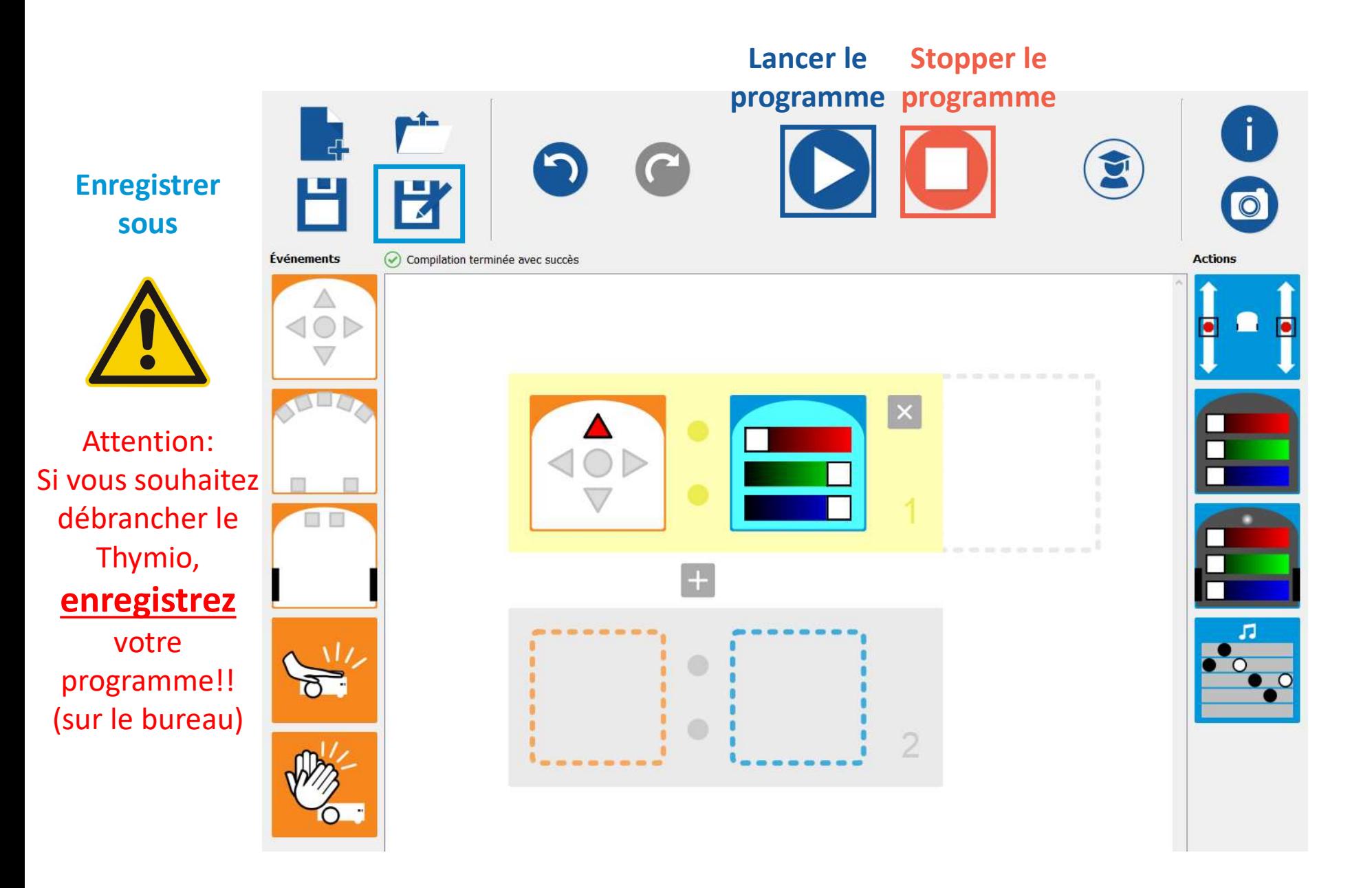

# Fonctionnement des capteurs de proximité

Un capteur de proximité peut mesurer les distances aux objets proches. Pour le faire, il utilise deux composants : un émetteur de lumière infrarouge et un récepteur.

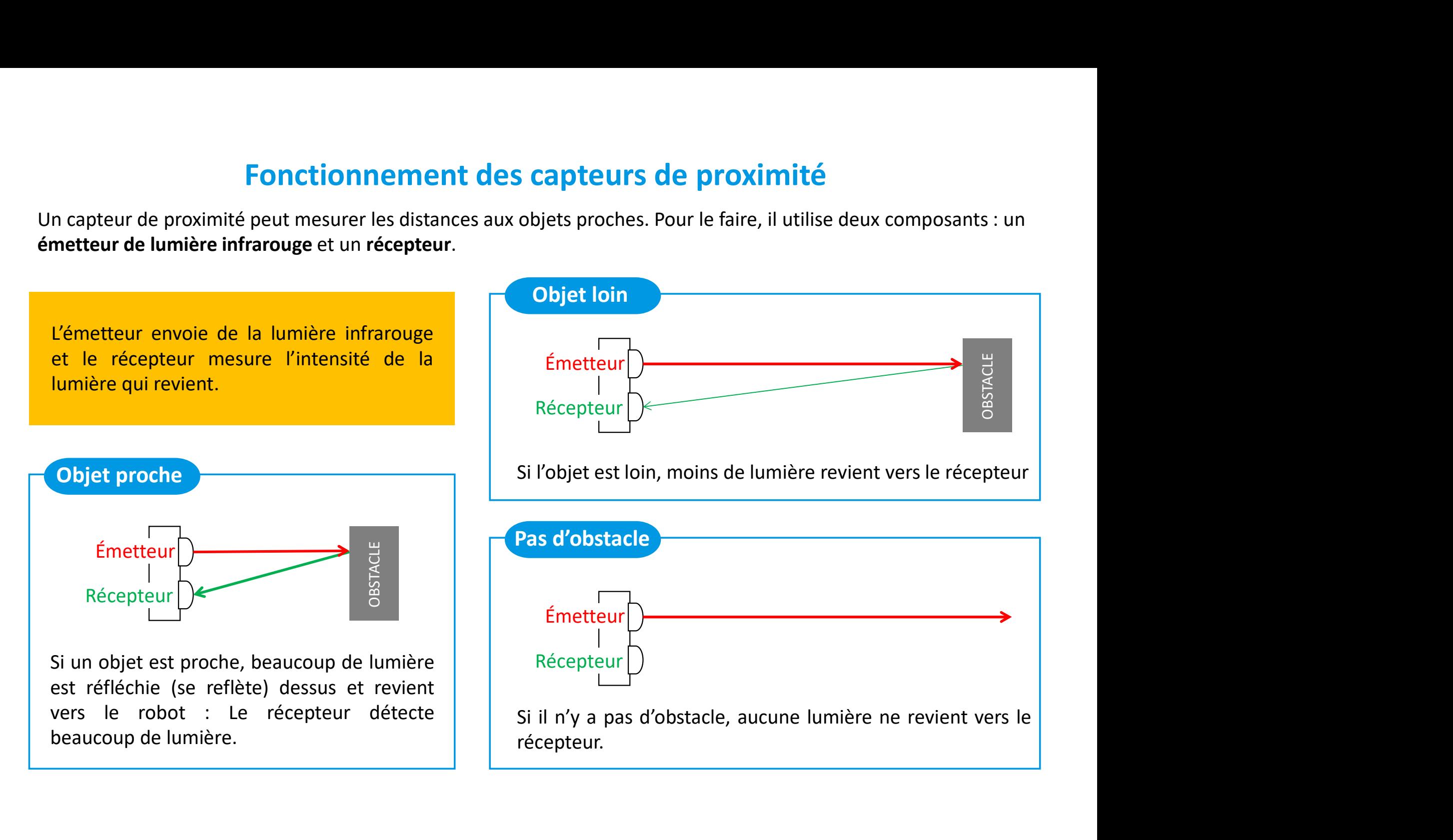

# Fonctionnement des capteurs de proximité Fonctionnement des capteurs<br>VPL (mode de base)<br>

Carré gris clair

 $\rightarrow$  capteur non fonctionnel

Carré blanc entouré de rouge

si obstacle proche => action (intensité de réflexion par obstacle > seuil 2000)

## Carré noir

si pas d'obstacle proche => action (intensité de réflexion par obstacle < seuil 1000)

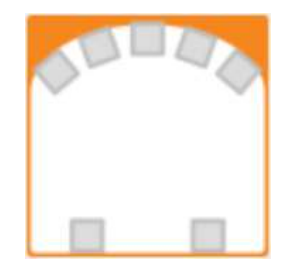

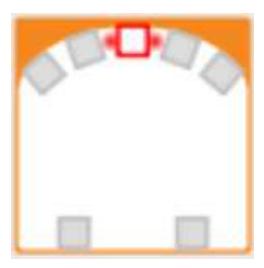

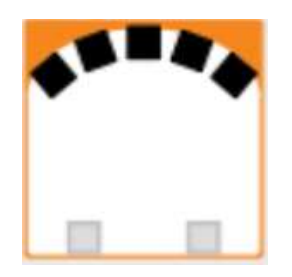